#### Accuracy tests

#### Wouter J. Den Haan London School of Economics

© Wouter J. Den Haan

#### <span id="page-1-0"></span>How to check for accuracy

- **O** Informal accuracy tests
- <sup>2</sup> Formal accuracy tests

# Informal accuracy tests

These are possibly more important than formal ones

- $\bullet$  "Play" with your model/algorithm
	- **1** Understand properties of the model
	- **2** Change parameter values and understand how model properties change
	- **3** Open up the black box

# Informal accuracy tests

- **②** Solve your model in a different way
	- **1** Linear instead of log-linear
	- **2** Use model equations to substitute out variables
	- **3** Approximate something else
		- $c_t$  instead of  $k_{t+1}$
		- $c^{-\gamma}$  instead of  $c_t$

### Formal accuracy tests

#### **<sup>0</sup>** Euler-equation errors

- require numerical integration (but this is not that difficult to do)
- **2** Dynamic Euler-equation errors
	- also requires numerical integration
- <sup>3</sup> Welfare measures (be careful)
- **4** DenHaan-Marcet (DHM) accuracy test
	- simple, but hard to interpret

### Idea behind most accuracy tests

#### Model:

$$
\mathsf{E}\left[f(x_{t-1},x_t,y_t,y_{t+1})|I_t\right]=0
$$

where  $E[f(\cdot)|I_t]$  is the Euler-equation errror

#### Accuracy tests:

• Euler-equation error:  $E[f(\cdot)|I_t]$  should be zero at *many* points in state space

#### Euler-eq. error & standard growth model

$$
f_t = -c_t^{-\gamma} + \beta c_{t+1}^{-\gamma} (\alpha \exp(z_{t+1}) k_t^{\alpha-1} + 1 - \delta)
$$

with

$$
z_{t+1} = \rho z_t + \sigma e_{t+1}
$$

#### <span id="page-7-0"></span>Euler-equation errors

• True solution satisfies

$$
\mathsf{E}\left[f(x_{t-1},x_t,y_t,y_{t+1})|I_t\right]=0
$$

for *all* points in the state space

• This can be checked for any numerical solution (including perturbation solutions) at many points in the state space

# How to deal with integration?

- Easy if shocks have discrete support
- Numerical integration (this must be done accurately)

#### Growth model with discrete innovations

$$
\max_{\{c_t, k_t\}_{t=1}^{\infty}} \mathsf{E}_1 \sum_{t=1}^{\infty} \beta^{t-1} \frac{c_t^{1-\gamma} - 1}{1 - \gamma}
$$
\ns.t.  $c_t + k_t = \exp(z_t)k_{t-1}^{\alpha} + (1 - \delta)k_t$  (1)

$$
z_t = \rho z_{t-1} + \sigma e_t, \tag{2}
$$

$$
e_t = \left\{ \begin{array}{c} +1 \text{ with probability } 1/2\\ -1 \text{ with probability } 1/2 \end{array} \right.
$$

#### Basic idea

- <sup>1</sup> Construct fine grid with values for *k*−<sup>1</sup> and *z*
- <sup>2</sup> Euler-equation error at (*k*−1, *z*) equals

$$
-c(k_{-1},z)^{-\gamma}
$$
  
+0.5 \*  $\beta c(k,\rho z + \sigma)^{-\gamma}$  ( $\alpha \exp(\rho z + \sigma)k^{\alpha-1} + 1 - \delta$ )  
+0.5 \*  $\beta c(k,\rho z - \sigma)^{-\gamma}$  ( $\alpha \exp(\rho z - \sigma)k^{\alpha-1} + 1 - \delta$ )

with  $k = k(k_{-1}, z)$ 

### When is a solution accurate

- When Euler eq. errors are small at many points
- Problem: magnitude of errors is hard to interpret

#### Interpretable Euler-equation errors

• At each grid point calculate two consumption values  $\mathbf{0}$  *c*( $k_{-1}, z$ ) using the numerical approximation <sup>2</sup> implied value, *cimp*(*k*−1, *z*), using

$$
c_{imp}(k_{-1}, z) = g^{-1/\gamma}
$$
  
with

$$
g = \frac{+0.5 * \beta c(k, z, +\sigma)^{-\gamma} (\alpha \exp(\rho z + \sigma) k^{\alpha - 1} + 1 - \delta)}{+0.5 * \beta c(k, z, -\sigma)^{-\gamma} (\alpha \exp(\rho z - \sigma) k^{\alpha - 1} + 1 - \delta)}
$$

that is, value implied by accurately calculated RHS of Euler equation

### Interpretable Euler-equation errors

• Euler-equation error is equal to

$$
\left|\frac{c(k_{-1},z)-c_{imp}(k_{-1},z)}{c_{imp}(k_{-1},z)}\right|
$$

### What to do with the errors?

- Calculate maximum and average of the errors
- **Investigate** 
	- Pattern (e.g., are errors always of the same sign)
	- Are nodes with largest errors very likely?
	- What happens at nodes with largest errors? For example, if consumption is very small at those nodes, then small basically irrelevant errors may show up as large percentage errors

#### Growth model with continuous support

$$
\max_{\{c_t, k_t\}_{t=1}^{\infty}} \mathsf{E}_1 \sum_{t=1}^{\infty} \beta^{t-1} \frac{c_t^{1-\gamma} - 1}{1 - \gamma}
$$
  
s.t.  $c_t + k_t = \exp(z_t)k_{t-1}^{\alpha} + (1 - \delta)k_t$ 

$$
z_t = \rho z_{t-1} + \sigma e_t,
$$

 $e_t \sim N(0, 1)$ 

### Calculate conditional expectation

- $\bullet$  Given are  $k_{-1}$ , *z*, and policy function  $g(k_{-1}, z)$
- $\delta = 1$  to simplify notation

#### Calculate conditional expectation

Use  $k = g(k_{-1}, z)$  to get

$$
\begin{aligned}\n& \mathsf{E}\left[\frac{\beta \exp(z_{+1})\alpha k^{\alpha-1}}{c_{t+1}}\right] \\
&= \mathsf{E}\left[\frac{\beta \exp(z_{+1})\alpha k^{\alpha-1}}{\exp(z_{+1})k^{\alpha}-k_{+1}}\right] \\
&= \mathsf{E}\left[\frac{\beta \exp(z_{+1})\alpha k^{\alpha-1}}{\exp(z_{+1})k^{\alpha}-g(k,z_{+1})}\right] \\
&= \mathsf{E}\left[\frac{\beta \exp(\rho z + \sigma \varepsilon_{+1})\alpha k^{\alpha-1}}{\exp(\rho z + \sigma \varepsilon_{+1})k^{\alpha}-g(k,\rho z + \sigma \varepsilon_{+1})}\right]\n\end{aligned}
$$

### Conditional expectation

$$
E\left[\frac{\beta \exp(\rho z + \sigma \epsilon_{+1})\alpha k^{\alpha-1}}{\exp(\rho z + \sigma \epsilon_{+1})k^{\alpha} - g(k, \rho z + \sigma \epsilon_{+1})}\right]
$$

$$
= \int_{-\infty}^{\infty} \frac{\beta \exp(\rho z + \sigma \varepsilon_{+1}) \alpha k^{\alpha - 1}}{\exp(\rho z + \sigma \varepsilon_{+1}) k^{\alpha} - g(k, \rho z + \sigma \varepsilon_{+1})} \frac{\exp(-0.5 \varepsilon_{+1}^{2})}{\sqrt{2\pi}} d\varepsilon_{+1}
$$

$$
= \int_{-\infty}^{\infty} \frac{\beta \exp(\rho z + \sigma \sqrt{2} \tilde{\varepsilon}_{+1}) \alpha k^{\alpha-1}}{\exp(\rho z + \sigma \sqrt{2} \tilde{\varepsilon}_{+1}) k^{\alpha} - g(k, \rho z + \sigma \sqrt{2} \tilde{\varepsilon}_{+1})} \frac{\exp(-\tilde{\varepsilon}_{+1}^{2})}{\sqrt{\pi}} d\tilde{\varepsilon}_{+1}
$$

where  $\varepsilon_{+1} = \tilde{\varepsilon}_{+1}$  $\sqrt{2}$  and the Jacobian,  $\sqrt{2}$ , is used when implementing the change in variables

#### Hermite Gaussian Quadrature

$$
x \sim N(\mu, \sigma^2)
$$

$$
\mathsf{E}\left[H\left(x\right)\right] \approx \sum_{j=1}^{J} \left(\frac{H\left(\mu + \sqrt{2}\sigma\zeta_{j}\right)\omega_{j}}{\sqrt{\pi}}\right)
$$

#### Hermite Gaussian Quadrature

$$
\int_{-\infty}^{\infty} \frac{\beta \exp(\rho z + \sigma \sqrt{2} \tilde{\epsilon}_{+1}) \alpha k^{\alpha-1}}{\exp(\rho z + \sigma \sqrt{2} \tilde{\epsilon}_{+1}) k^{\alpha} - g(k, \rho z + \sigma \sqrt{2} \tilde{\epsilon}_{+1})} \frac{\exp(-\tilde{\epsilon}_{+1}^{2})}{\sqrt{\pi}} d\tilde{\epsilon}_{+1}
$$

#### ≈

$$
\sum_{j=1}^{J} \frac{\beta \exp(\rho z + \sigma \sqrt{2} \zeta_j) \alpha k^{\alpha-1}}{\exp(\rho z + \sigma \sqrt{2} \zeta_j) k^{\alpha} - g(k, \rho z + \sigma \sqrt{2} \zeta_j)} \frac{1}{\sqrt{\pi}} \omega_j
$$

#### Euler-equation errors - Pros & Cons

- **1** Pro: if checked at *fine* grid then close to definition solution
- **2** Con: only tests for one-period ahead forecast errors; ignores possibility of accumulation of small errors
	- Dynamic Euler-equation error could pick those up
	- DHM statistic could pick those up

# <span id="page-22-0"></span>Dynamic Euler-equation errors

- Generate time series for  $z_t$  and choose  $k_0$
- Generate two time paths for endogenous variables *c<sup>t</sup>* and *k<sup>t</sup>*
	- **1** generate time series for  $c_t \& k_t$  with numerical approximation
	- **2** generate *alternative* series doing the following in each period
		- use numerical approx. to calculate cond. expect. accurately
		- use this conditional expectation to calculate implied consumption value
		- get capital from this implied consumption value & budget constraint
		- (numerical approximation only used to calculate cond. expect.)

### Details of step 2

- **0** Generate time series for  $z_t$  and set  $k_{imp,0} = k_0$
- $\bullet$  Given values of  $z_t$  and  $k_t$ : calculate conditional expectation  $(= g_t)$  exactly as with regular Euler-eq. errors. (Thus use your numerical solution to evaluate choices inside the integral)
- ${\bf 3}$  Calculate  $c_{imp,t} = g^{-1/\gamma}$
- $\bullet$  Calculate  $k_{imp,t}=z_t k_{imp,t-1}^{\alpha}+(1-\delta) k_{imp,t-1}-c_{imp,t}$

### <span id="page-24-0"></span>Welfare-based accuracy tests

- Be careful
- Welfare loss of using  $k_t = k_{ss}$   $\forall t$ , instead of the optimal policy function is relatively small

 $\implies$  different approximations can be similar in terms of welfare

# <span id="page-25-0"></span>DHM Accuracy test

$$
E[f(x_{t-1}, x_t, y_t, y_{t+1})|I_t] = 0
$$
  
\n
$$
\implies
$$
  
\n
$$
E[f(x_{t-1}, x_t, y_t, y_{t+1})h(s_t)|I_t] = 0
$$
  
\n
$$
\implies
$$
  
\n
$$
E[f(x_{t-1}, x_t, y_t, y_{t+1})h(s_t)'] = 0
$$

for any  $s_t \in I_t$  and any measurable function  $h(\cdot)$ 

Use simulated data to test

$$
\frac{\sum_{t=1}^{T} f(x_{t-1}, x_t, y_t, y_{t+1}) h(s_t)}{T} \approx 0
$$

# Simple DHM Accuracy test

 $\bullet$  Calculate  $\bar{u}$ , the average of

$$
u_t = c_t^{-\gamma} - \beta c_{t+1}^{-\gamma} (\alpha \exp(z_{t+1}) k_t^{\alpha-1} + 1 - \delta)
$$

**②** Calculate how much this error would change steady state consumption

$$
c^{-\gamma} = \bar{u} + c_{ss}^{-\gamma}
$$
  

$$
c = (\bar{u} + c_{ss}^{-\gamma})^{-1/\gamma}
$$

**3** Express error as fraction of steady state value

$$
\frac{c-c_{ss}}{c_{ss}}
$$

#### Formal DHM Accuracy test

1. Simulate sample of *T* obs. (Say  $T = 3{,}500$  & discard 500) 2. Calculate

 $J_T = T M_T' W_T^{-1} M_T$ 

$$
M_T = \frac{\sum_{t=1}^{T} h(s_t) f(x_{t-1}, x_t, y_t, y_{t+1})}{T}
$$

$$
W_T = \frac{\sum_{t=1}^T f(x_{t-1}, x_t, y_t, y_{t+1}) h(s_t)' h(s_t) f(x_{t-1}, x_t, y_t, y_{t+1})}{T}
$$

### Formal DHM Accuracy test

- $\bullet$   $J_T$  has a  $\chi^2$  distribution with  $n_h$  degrees of freedom
- If  $h(s_t)$  is a scalar, then

$$
J_T = \left(\frac{M_T}{\sqrt{W_T/T}}\right)^2
$$

# Implementation of DHM statistic

#### <sup>1</sup> Do the DHM statistic *N* times

- **■** Check the fraction of times the statistic is in the lower and upper 5% range; inaccurate solutions are typically blown away (because of having too many realizations in the upper critical region)
- $\bullet$  Personally, I prefer to do the test multiple times for scalar  $h(s_t)$ because this provides more information. In fact, using  $h(s_t) = 1$ can already be quite informative

### Limits of DHM statistic

- $\bullet$  Even accurate solutions are rejected more often than 5% for high enough *T*; thus the higher the value of *T* for which you get good results the better
- **2** Results are random so inaccurate solutions could get through by sheer chance
- $\odot$  The opposite of  $\#2$  turns out to be a bigger problem in practice: DHM is often difficult to pass in the sense that solutions that in many aspects are close to the true or an extremely accurate solution can fail the DHM statistic miserably

# <span id="page-31-0"></span>Example - Matching model

#### Household side

$$
\max_{\{C_t, K_t\}_{t=1}^{\infty}} \mathsf{E}_1 \sum_{t=1}^{\infty} \beta^{t-1} \frac{C_t^{1-\gamma} - 1}{1 - \gamma}
$$

s.t.  $C_t + K_t = W_t N_{t-1} + R_t K_{t-1} + (1 - \delta) K_{t-1} + P_t$  (3)

$$
N_t = (1 - \rho^x)N_{t-1} + M_t
$$
 (4)

Household takes the number of "matches",  $M_t$ , the wage rate,  $W_t$ , the rental rate  $R_t$ , and profits,  $P_t$ , as given. FOC

$$
C_t^{-\gamma} = \mathsf{E}_t \left[ \beta C_{t+1}^{-\gamma} (R_{t+1} + 1 - \delta) \right]
$$

Problem for firm matched with worker

$$
\max_{k_t} z_t k_t^{\alpha} - W_t - R_t k_t
$$

FOC:

$$
R_t = \alpha z_t k_t^{\alpha - 1}
$$

Firm-level profits are (at optimal *k*) equal to

$$
p_t = (1 - \alpha)z_t k_t^{\alpha} - W_t
$$

Wages are given by the following rule

$$
W_t = (1 - \omega_0) \times [\omega_1 * p_t + (1 - \omega_1)\bar{p}]
$$

where  $\bar{p}$  are steady state level profits. Wages are completely sticky if  $\omega_1$  is equal to 0.

#### Free entry

posting cost = prob of success  $\times$  value if success

$$
\psi = \frac{M_t}{V_t} g_t
$$

$$
g_t = \mathsf{E}_t \left[ \beta \frac{C_{t+1}^{-\gamma}}{C_t^{-\gamma}} p_{t+1} + (1 - \rho^x) g_{t+1} \right]
$$

#### Matching technology

$$
M_t = \frac{U_t V_t}{\left(U_t^{\xi} + V_t^{\xi}\right)^{1/\xi}}
$$

with

$$
U_t = 1 - N_{t-1}
$$

#### Equilibrium

Equilibrium in the rental market

 $K_{t-1} = N_{t-1}k_t$ 

profits transferred to households

$$
P_t = N_{t-1}p_t - \psi V_t
$$

#### Equations: Household

$$
C_t^{-\gamma} = \mathsf{E}_t \left[ \beta C_{t+1}^{-\gamma} (R_{t+1} + 1 - \delta) \right]
$$

 $exp(-nu*c)=dfactor*exp(-nu*c(+1))*(exp(r(+1))+1-delta)$ 

$$
C_{t} + K_{t} + \psi V_{t} = z_{t} K_{t-1}^{\alpha} N_{t-1}^{1-\alpha} + (1-\delta) K_{t-1} \text{ or}
$$
  
\n
$$
C_{t} + I_{t} + \psi V_{t} = Y_{t}, Y_{t} = z_{t} K_{t-1}^{\alpha} N_{t-1}^{1-\alpha}, I_{t} = K_{t} - (1-\delta) K_{t-1}
$$
  
\n
$$
\exp(c) + \exp(i) + \text{post*exp}(v) = \exp(y)
$$
  
\n
$$
\exp(k) = (1 - \text{delta} * \exp(k(-1)) + \exp(i)
$$
  
\n
$$
\text{y=varz+alpha} * k(-1) + (1 - \text{alpha} * \exp(-1))
$$

# Equations: Matching

$$
N_t = (1 - \rho^x)N_{t-1} + \frac{U_t V_t}{\left(U_t^{\xi} + V_t^{\xi}\right)^{1/\xi}}
$$

$$
\exp(n)
$$
  
= (1-rox)\*exp(n(-1))+exp(u+v)  
 / ((exp(u\*tam)+exp(v\*tam))^(1/etam))

$$
U_t = 1 - N_{t-1}
$$

$$
\exp(u) = 1\text{-}\exp(n(\text{-}1))
$$

#### Equations: rental rate & productivity

$$
R_t = \alpha z_t k_t^{\alpha - 1}
$$
  
r=log(alpha)+varz+(alpha-1)\*(k(-1)-n(-1))

$$
\ln(z_t) = \rho \ln(z_{t-1}) + \varepsilon_t
$$
  
varz=rho\*varz(-1)+e

#### Equations: free entry

$$
\psi = \frac{M_t}{V_t} g_t
$$

#### pcost=

exp(eta)\*exp(u)/((exp(u\*etam)+exp(v\*etam))^(1/etam))

$$
g_t = \mathsf{E}_t \left[ \beta \frac{C_{t+1}^{-\gamma}}{C_t^{-\gamma}} p_{t+1} + (1 - \rho^x) g_{t+1} \right]
$$

 $exp(\text{eta})$ =  $dfactor*(exp(c(+1))/exp(c))$ <sup>-</sup>(-nu)  $*(exp(prof(+1))+(1-rox)*exp(eta(+1)))$ 

$$
p_t = (1 - \alpha)z_t k_t^{\alpha} - W_t
$$
  
prof  
=  
log(  
(1-omega\*omega\*) \* (1-alpha)\*exp(varz+alpha\* (k(-1)-n(-1))  
-(1-omega\*)] \*omega\*g0\*profitss

# System

11 equations in 11 unknowns:

- $N_t, g_t, V_t, C_t, K_t, R_t, U_t, p_t, \ln(z_t), Y_t, I_t$
- n, eta, v, c, k, r, u, prof, y, varz, i

### Accuracy errors

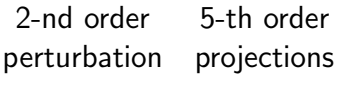

# Capital Euler equation

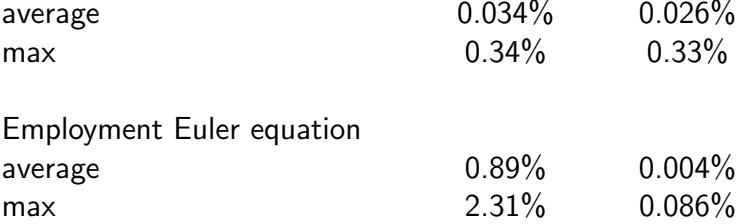

# Log capital level

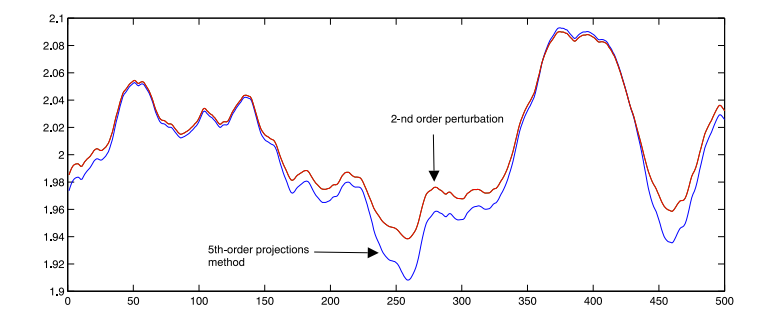

# Log capital level

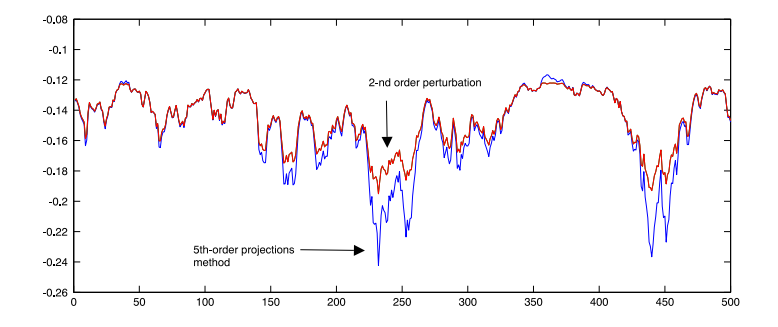